МИНИСТЕРСТВО НАУКИ И ВЫСШЕГО ОБРАЗОВАНИЯ РОССИЙСКОЙ ФЕДЕРАЦИИ Федеральное государственное бюджетное образовательное учреждение высшего образования «КУБАНСКИЙ ГОСУДАРСТВЕННЫЙ УНИВЕРСИТЕТ» Факультет математики и компьютерных наук

**YTBEPXTAIG** Проректор по учебной работе качеству образования дервый проректор arwood T.A.

27 мая 2022 г.

# РАБОЧАЯ ПРОГРАММА ДИСЦИПЛИНЫ (МОДУЛЯ)

#### Б1.0.38 ПРОГРАММИРОВАНИЕ

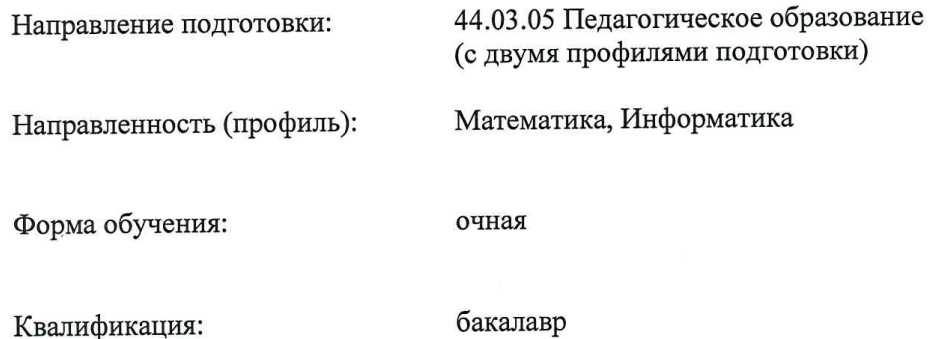

Краснодар 2022

Рабочая программа дисциплины составлена в соответствии с Федеральным государственным образовательным стандартом высшего образования (ФГОС ВО) по направлению подготовки 44.03.05 Педагогическое образование

Программу составили:

Попова Г.И., доцент кафедры информационных образовательных технологий, кандидат педагогических наук

Алексеев Е.Р., доцент кафедры информационных образовательных технологий, кандидат технических наук, доцент

Рабочая программа дисциплины «Программное обеспечение ЭВМ» утверждена на заседании кафедры информационных образовательных технологий протокол № 10 от 19.04.2022 г.

Заведующий кафедрой (разработчика) Грушевский С.П.  $\mathcal{L}_\text{max}$  and  $\mathcal{L}_\text{max}$ 

Утверждена на заседании учебно-методической комиссии факультета математики и компьютерных наук протокол № 6 от 6.05.2022 г. olly

Председатель УМК факультета Шмалько С.П.

Рецензенты:

Луценко Е.В., доктор экономических наук, профессор кафедры компьютерных технологий и систем КубГАУ

Кособуцкая Е.В., канд. физ.-мат. наук, доцент кафедры вычислительных технологий факультета компьютерных технологий и прикладной математики КубГУ

#### 1. Цели и задачи изучения дисциплины

#### 1.1 Цель дисциплины

Систематизация знаний о программном обеспечении на основе современных принципов его построения и использования.

#### 1.2 Задачи дисциплины

 $\frac{1}{2}$ сформировать у студента целостное представление о принципах построения и функционирования современных операционных систем, реализующих многопользовательские и многозадачные среды и построенных на основе взаимодействия объектов и/или процессов;

дать представление о месте и роли современных технологий в решении прикладных задач с использованием компьютера.

#### 1.3 Место дисциплины в структуре образовательной программы

Дисциплина «Программное обеспечение ЭВМ» для бакалавриата по направлению «Педагогическое образование» относится относится к обязательной части Блока 1 "Дисциплины" учебного плана.

Дисциплина базируется на знаниях, полученных при изучении предмета "Информатика" по программе средней школы. Изучение дисциплины «Программное обеспечение ЭВМ» является базой для дальнейшего освоения студентами дисциплин «Теоретические основы информатики», «Архитектура компьютера», «Информационные системы», курсов по выбору профессионального цикла, прохождения педагогической практики.

### 1.4 Перечень планируемых результатов обучения по дисциплине, соотнесенных с планируемыми результатами освоения образовательной программы

Изучение данной учебной дисциплины направлено на формирование у обучающихся компетенций УК-1; ОПК-8; ОПК-9.

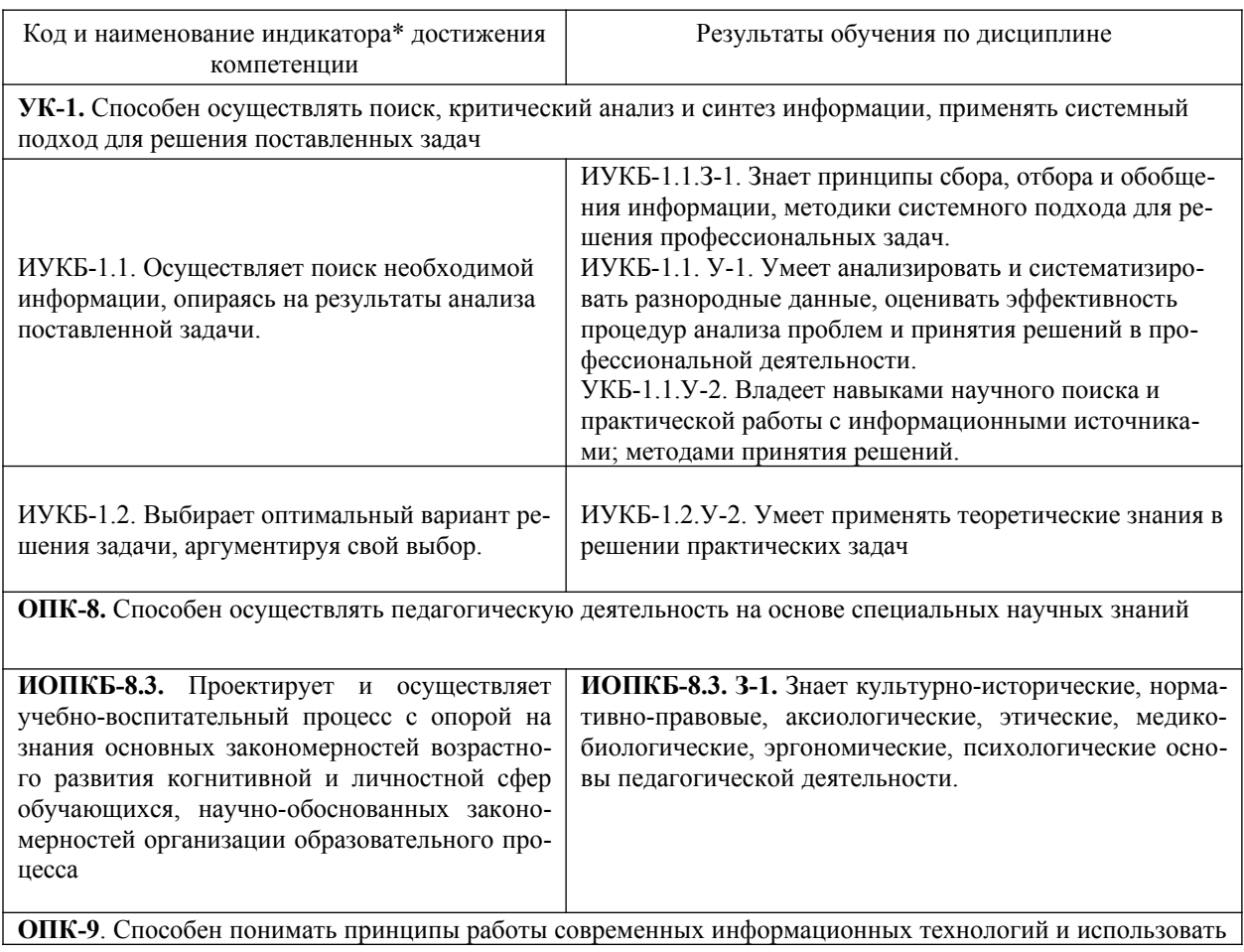

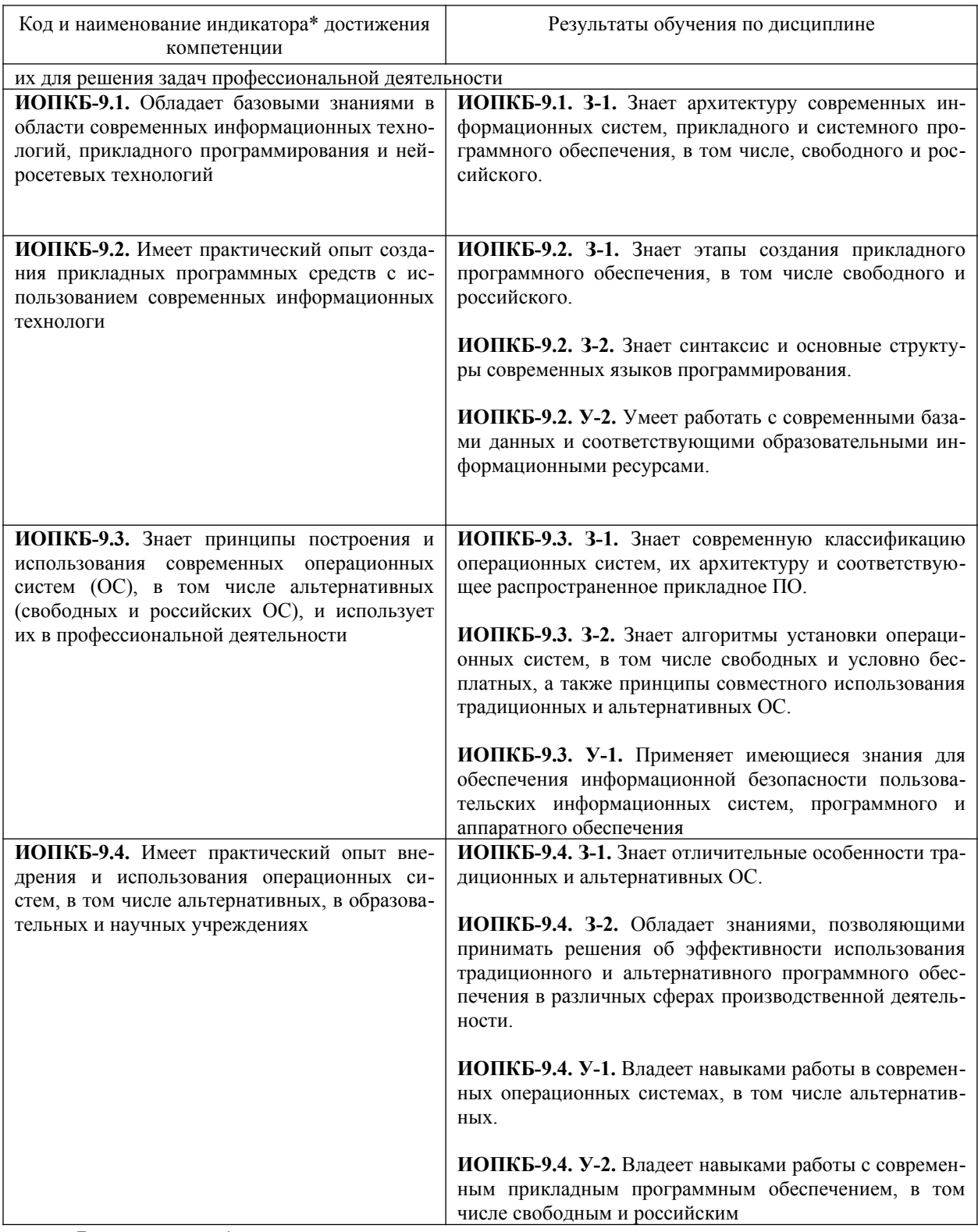

Результаты обучения по дисциплине достигаются в рамках осуществления всех видов контактной и самостоятельной работы обучающихся в соответствии с утвержденным учебным планом.

Индикаторы достижения компетенций считаются сформированными при достижении соответствующих им результатов обучения.

#### $2.$ Структура и содержание дисциплины

#### 2.1 Распределение трудоёмкости дисциплины по видам работ

Общая трудоемкость дисциплины составляет 6 зачетных единиц, их распределение по видам работ представлено в таблице.

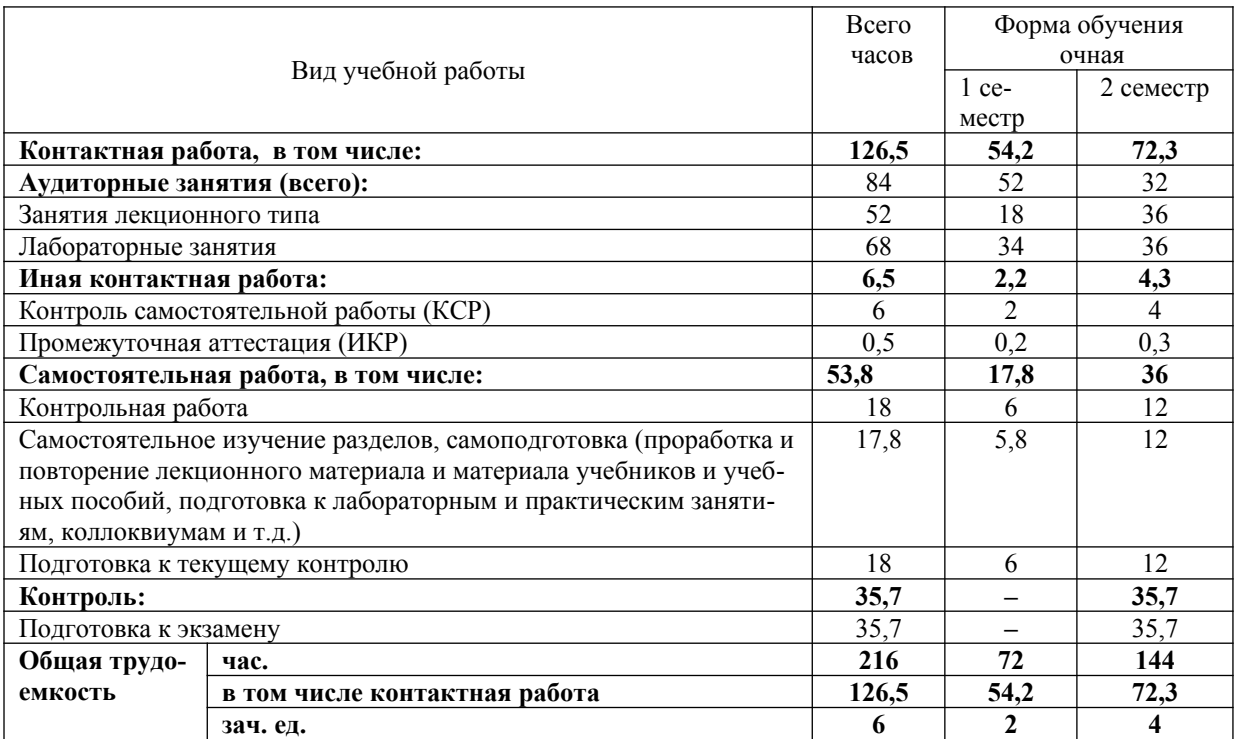

# 2.2 **Содержание дисциплины**

 Распределение видов учебной работы и их трудоемкости по разделам дисциплины Разделы дисциплины, изучаемые в **первом** семестре

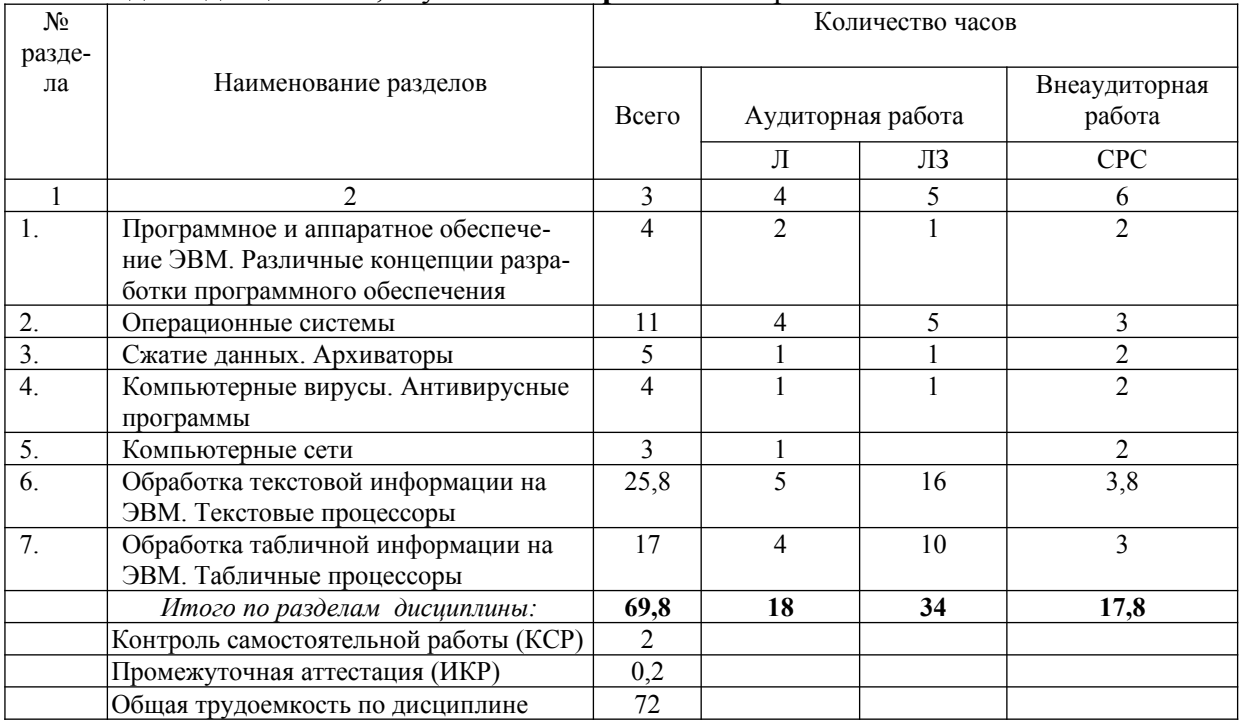

# Разделы дисциплины, изучаемые во **втором** семестре

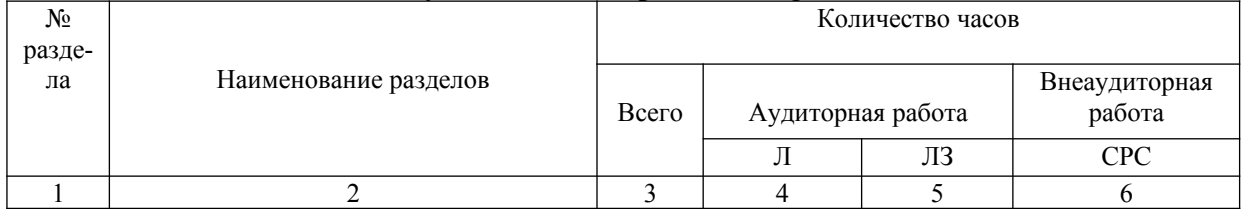

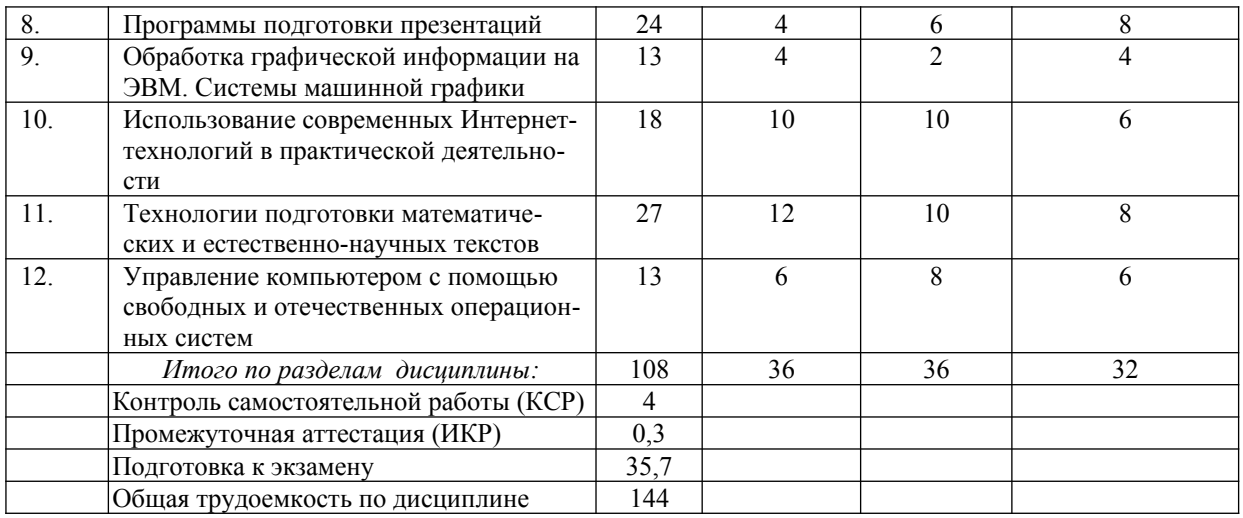

Примечание: Л – лекции, ПЗ – практические занятия / семинары, ЛР – лабораторные заня-<br>тия, СРС – самостоятельная работа студента.

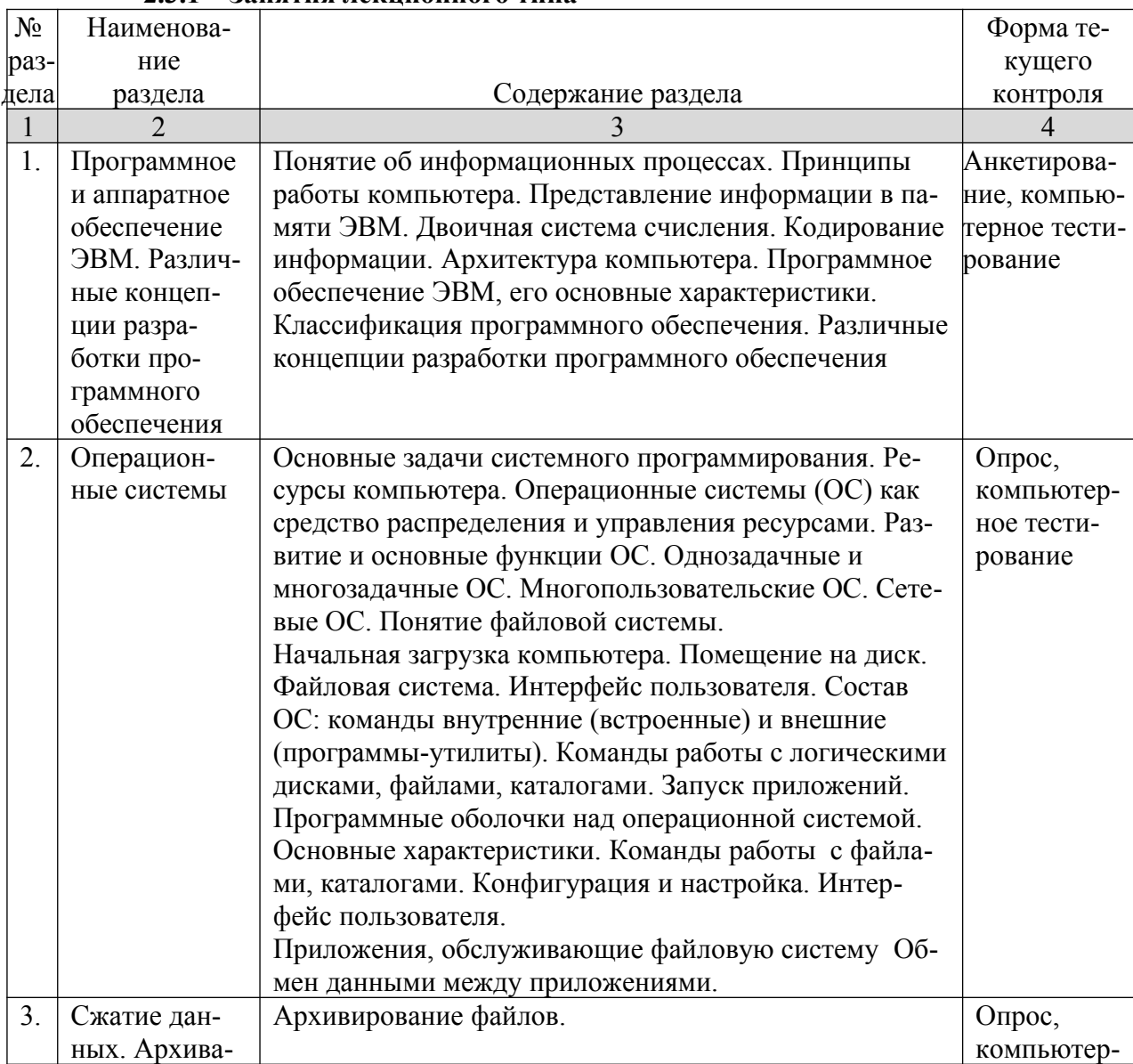

# 2.3 Содержание разделов дисциплины<br>2.3.1 Занятия лекционного типа

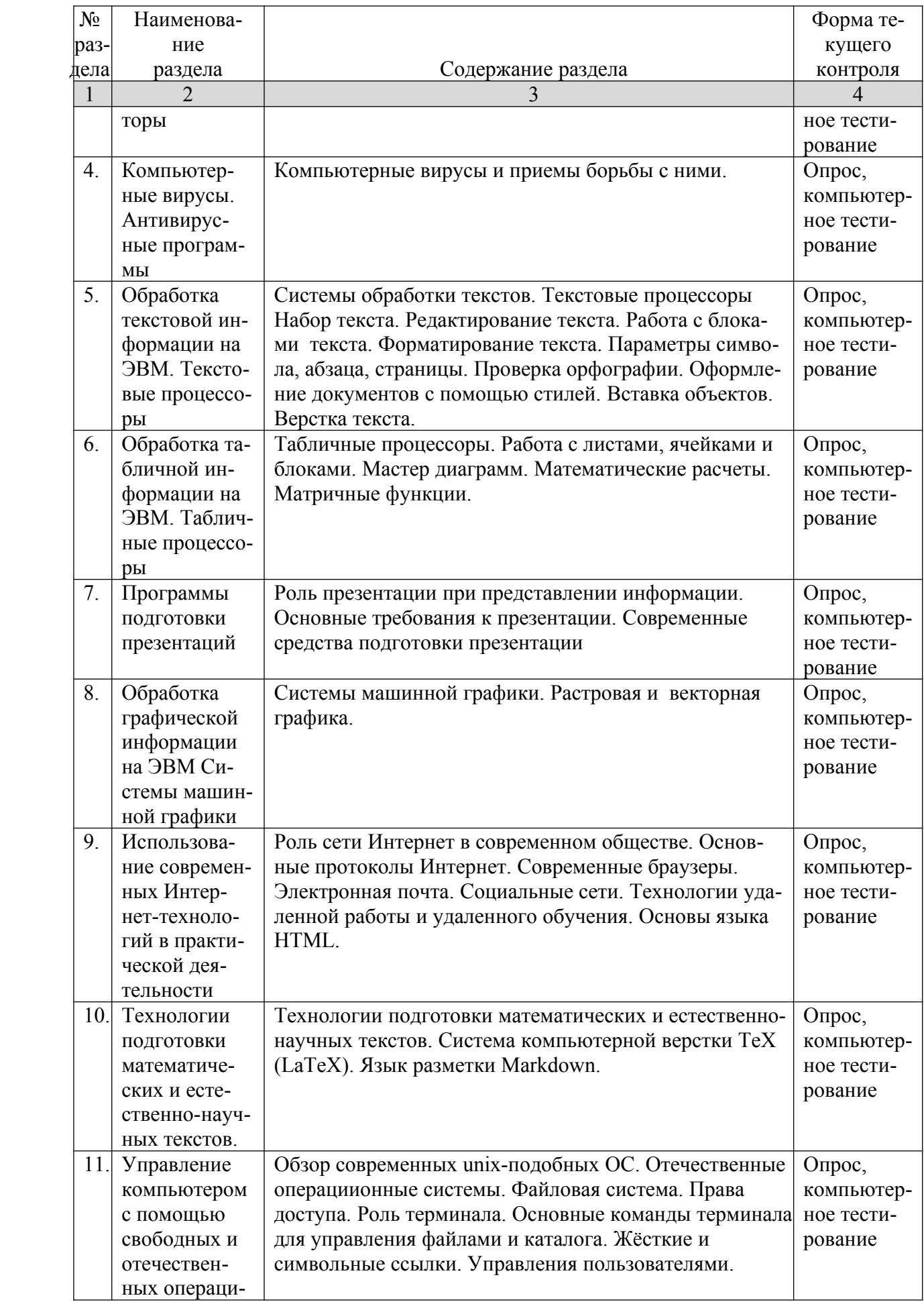

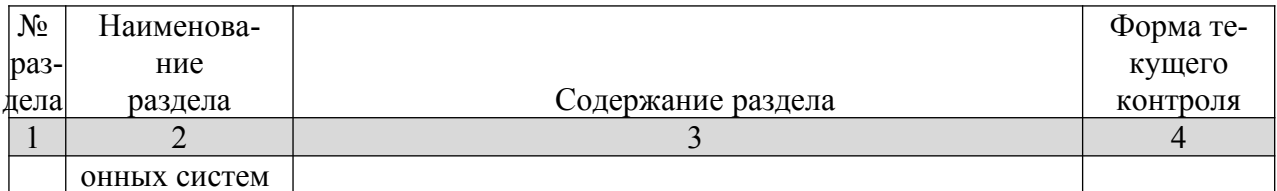

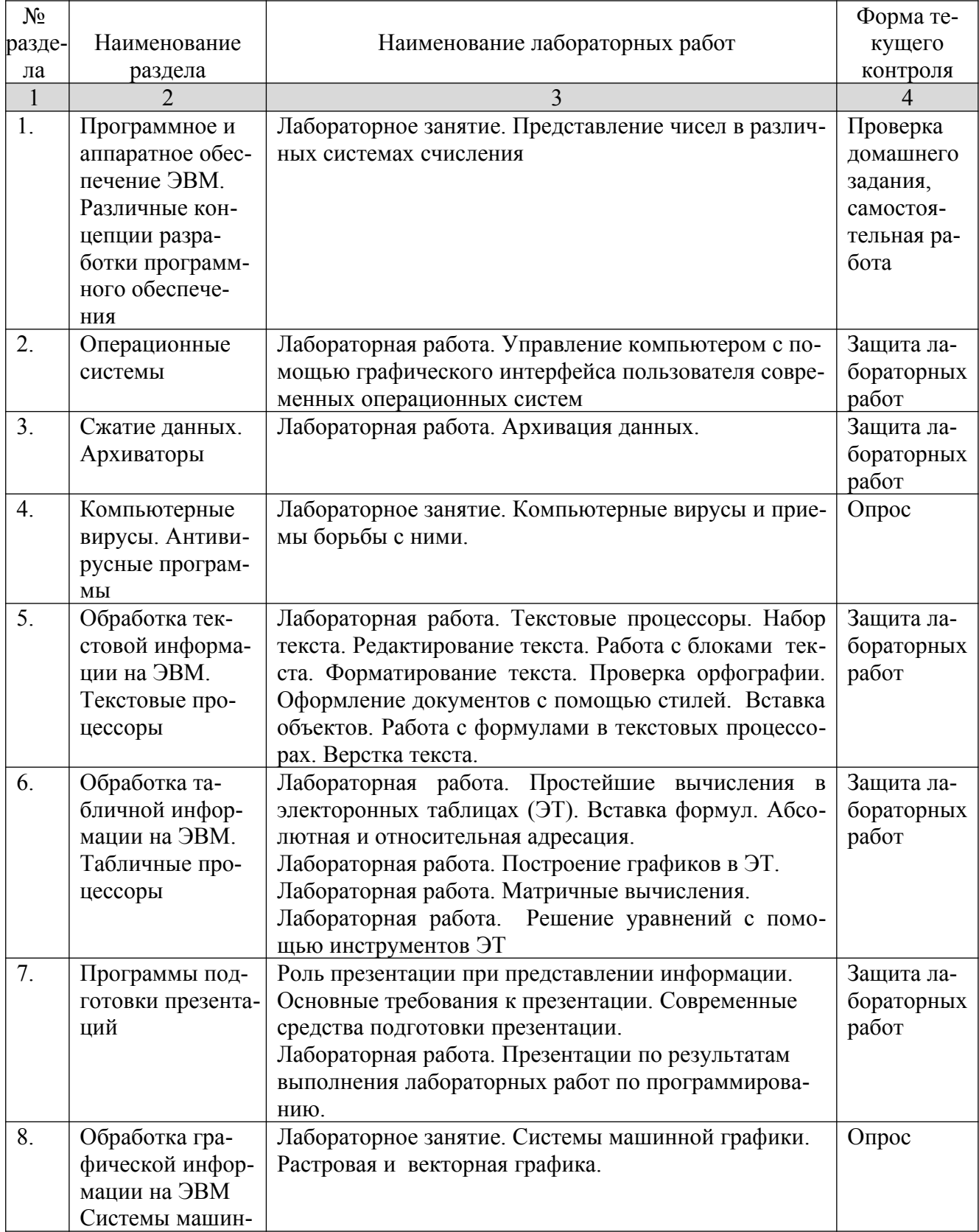

# **2.3.2 Лабораторные занятия**

 $\mathsf{r}$ 

T

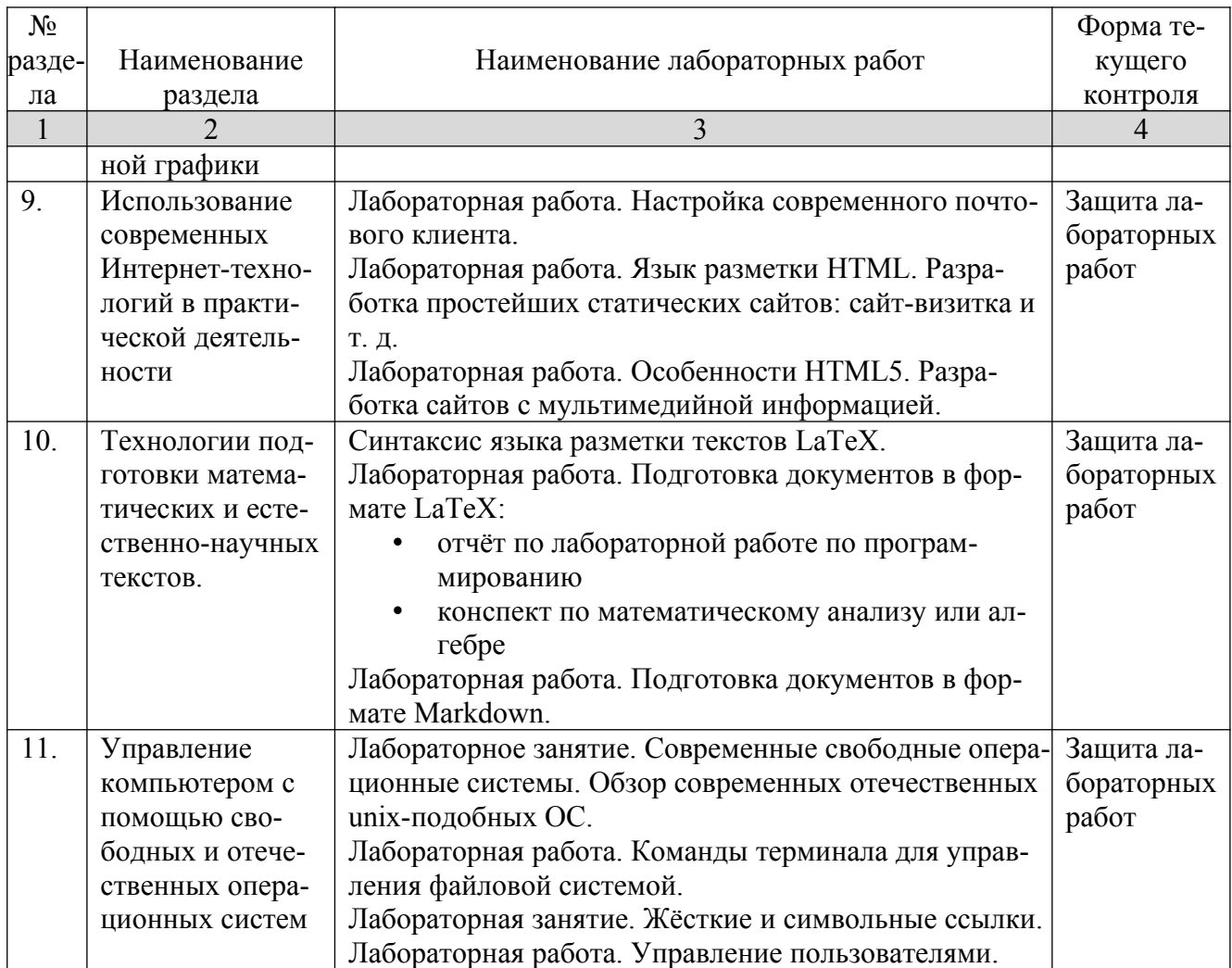

# **2.4 Перечень учебно-методического обеспечения для самостоятельной работы обучающихся по дисциплине**

Сопровождение самостоятельной работы студентов может быть организовано в следующих формах:

консультации (индивидуальные и групповые);

 промежуточный контроль хода выполнения заданий на основе формирования электронного портфеля студента.

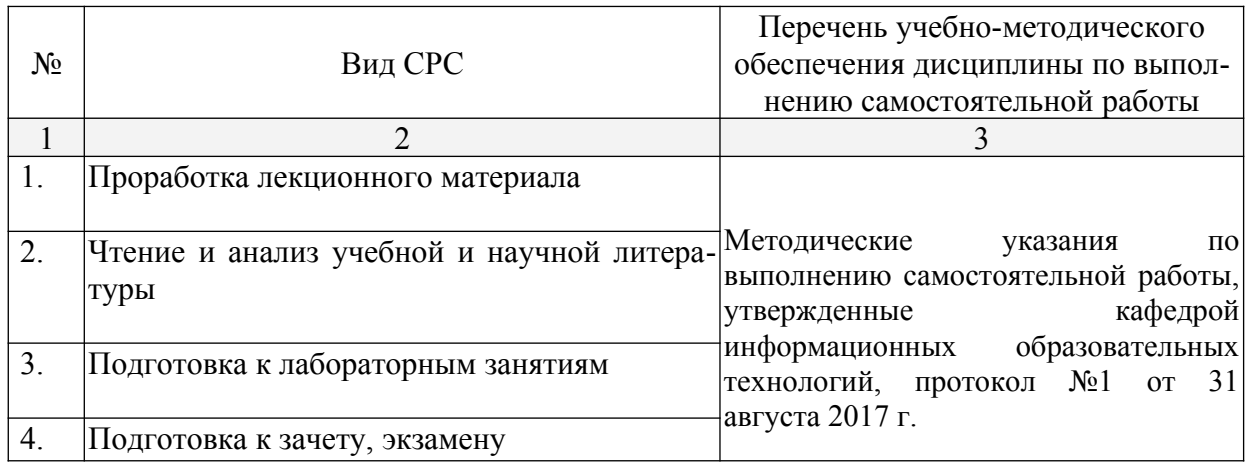

Учебно-методические материалы для самостоятельной работы обучающихся из числа инвалидов и лиц с ограниченными возможностями здоровья (ОВЗ) предоставляются в формах, адаптированных к ограничениям их здоровья и восприятия информации:

Для лиц с нарушениями зрения:

– в печатной форме увеличенным шрифтом,

– в форме электронного документа,

Для лиц с нарушениями слуха:

– в печатной форме,

– в форме электронного документа.

Для лиц с нарушениями опорно-двигательного аппарата:

– в печатной форме,

– в форме электронного документа,

Данный перечень может быть конкретизирован в зависимости от контингента обучающихся.

#### **3. Образовательные технологии, применяемые при освоении дисциплины**

В ходе изучения дисциплины предусмотрено использование следующих образовательных технологий: лекции, практические занятия, проблемное обучение, модульная технология, подготовка письменных аналитических работ, самостоятельная работа студентов.

Компетентностный подход в рамках преподавания дисциплины реализуется в использовании интерактивных технологий и активных методов (проектных методик, мозгового штурма, разбора конкретных ситуаций, анализа педагогических задач, педагогического эксперимента, иных форм) в сочетании с внеаудиторной работой.

Информационные технологии, применяемые при изучении дисциплины: использование информационных ресурсов, доступных в информационнотелекоммуникационной сети Интернет.

Адаптивные образовательные технологии, применяемые при изучении дисциплины – для лиц с ограниченными возможностями здоровья предусмотрена организация консультаций с использованием электронной почты.

#### **4. Оценочные средства для текущего контроля успеваемости и промежуточной аттестации**

Оценочные средства предназначены для контроля и оценки образовательных достижений обучающихся, освоивших программу учебной дисциплины «Программное обеспечение ЭВМ».

Оценочные средства включает контрольные материалы для проведения **текущего контроля** в форме тестовых заданий, доклада-презентации по проблемным вопросам, разноуровневых заданий и **промежуточной аттестации** в форме вопросов и заданий к экзамену.

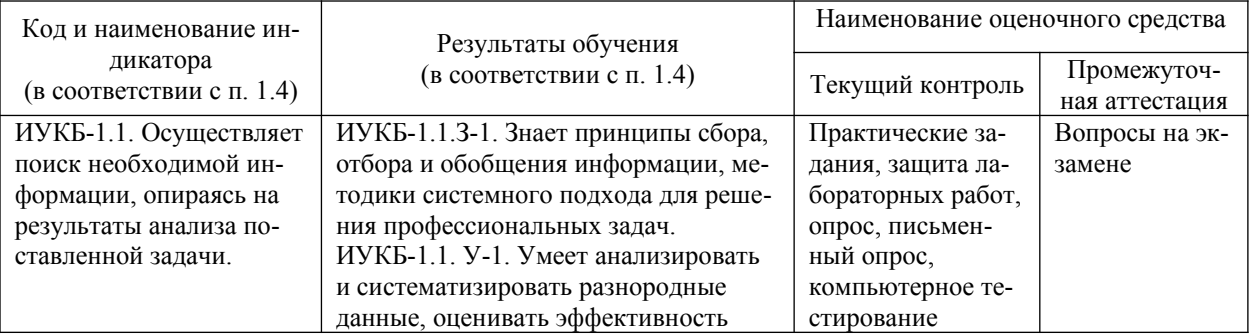

#### **Структура оценочных средств для текущей и промежуточной аттестации**

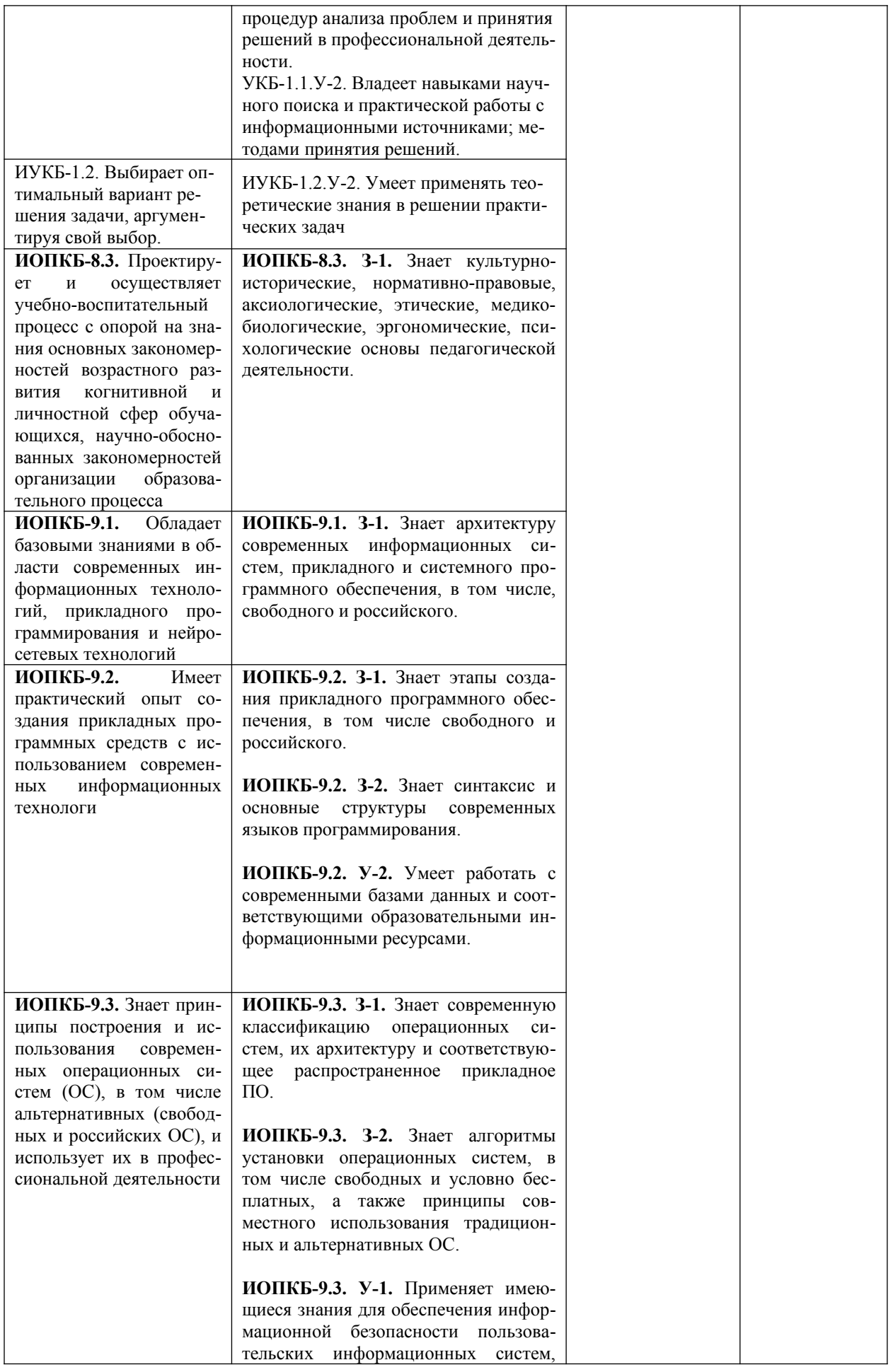

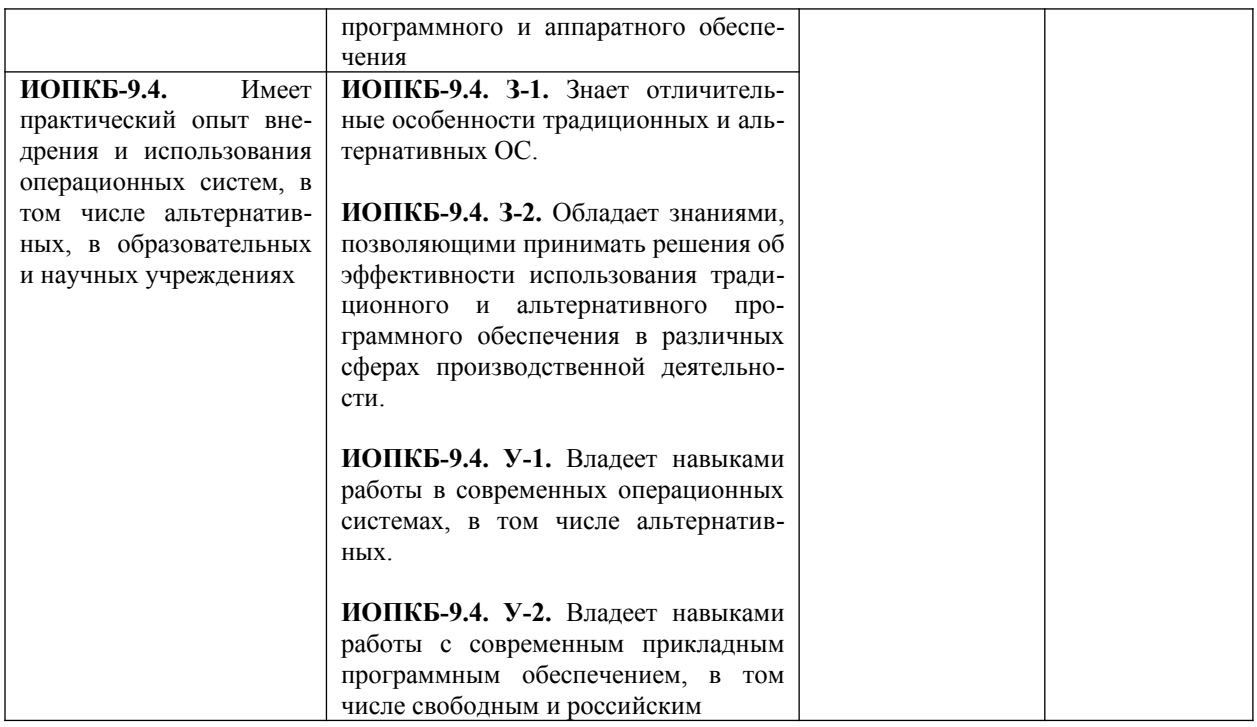

#### Зачетно-экзаменационные материалы для промежуточной аттестации (экзамен)

- 1. Предмет информатики. Основные задачи информатики.
- 2. Единицы измерения информации. Двоичное кодирование информации.
- 3. Поколения компьютеров.
- 4. Принципы построения ЭВМ (принципы фон Неймана).
- 5. Структура фон-Неймановской ЭВМ.
- 6. Магистрально-модульный принцип построения ПК.
- 7. Цикл работы процессора.
- 8. Классификация ЭВМ.
- 9. Основные характеристики модулей ЭВМ.
- 10. Классификация программного обеспечения ЭВМ.
- 11. Различные модели разработки программного обеспечения.
- 12. Понятие операционной системы, ее функции, состав, типы. Пользовательский интерфейс.
- 13. Понятие файла. Форматы и типы файлов. Иерархическая структура данных на дисках.
- 14. Логическая структура магнитного диска.
- 15. Схема загрузки ОС.
- 16. Сервисные программы. Архиваторы.
- 17. Компьютерные вирусы и их виды. Последствия вирусных атак. Защита информации от компьютерных вирусов.
- 18. Сети, Виды сетей. Конфигурация сетей.
- 19. Сеть Интернет. Информационные ресурсы Интернет.
- 20. IP-адрес компьютера. Доменные имена. Адрес документа в сети Интернет (URL).
- 21. Поиск информации в сети Интернет. Поисковые системы. Язык запросов.
- 22. Назначение и функциональные возможности программы обработки текстов. Элементы окна программы. Настройка окна программы.
- 23. Текстовый процессор. Ввод и редактирование текста. Основной стандарт редактирования. Работа с фрагментами.
- 24. Текстовый процессор. Форматирование страницы, абзацев, символов.
- 25. Текстовый процессор. Работа со списками. Работа со сносками.
- 26. Макросы. Создание и использование макроса.
- 27. Включение в текст графических объектов (символов, диаграмм, рисунков, надписей, автофигур, объектов WordArt, формул).
- 28. Средства автоматизации набора документов в текстовом редакторе. Автозамена текста. Стили и шаблоны. Поля форм. Создание оглавления.
- 29. Работа с колонками в текстовом редакторе.
- 30. Работа с таблицами в текстовом редакторе.
- 31. Назначение и функциональные возможности табличного процессора. Элементы окна программы.
- 32. Ввод данных в таблицу табличного процессора. Возможные типы ссылок (адресов). Редактирование таблиц в табличном процессоре, копирование данных и формул.
- 33. Форматирование таблиц в табличном процессоре. Выделение фрагментов. Использование возможностей автоформатирования.
- 34. Операции над документами в табличном процессоре. Работа с диаграммами.
- 35. Сортировка и фильтрация данных в табличном процессоре.
- 36. Работа с именами ячеек в табличном процессоре. Вставка имен в формулы.
- 37. Расчет среднего, максимального, минимального значений в табличном процессоре.
- 38. Функция проверки условия ЕСЛИ. Логические функции И, ИЛИ, НЕ в табличном процессоре. Пример использования.
- 39. Использование функций для работы с базой данных в табличном процессоре (БДСУММ, БДПРОИЗВЕД, ДМАКС, ДМИН, БСЧЕТ, БСЧЕТА, ДСРЗНАЧ, БИЗВЛЕЧЬ).
- 40. Функции для работы с матрицами в табличном процессоре МОБР, МУМНОЖ, ТРАНСП, МОПРЕД.
- 41. Функции даты и времени в табличном процессоре (СЕГОДНЯ, ТДАТА, ДНЕЙ360).
- 42. Анализ данных в табличном процессоре. Инструмент **Подбор параметра**.
- 43. Анализ данных в табличном процессоре. Инструмент **Поиск решения**.
- 44. Программы подготовки презентаций.
- 45. Основные протоколы Интернет. Современные браузеры.
- 46. Электронная почта.
- 47. Социальные сети.
- 48. Технологии удаленной работы и удаленного обучения.
- 49. Языка разметки HTML.
- 50. Технологии подготовки математических и естественно-научных текстов. Система компьютерной верстки TeX (LaTeX).
- 51. Язык разметки Markdown.
- 52. Обзор современных unix-подобных ОС.
- 53. Отечественные операциионные системы.
- 54. Файловая система unix-подобных ОС.
- 55. Права доступа.
- 56. Основные команды терминала для управления файлами и каталога.
- 57. Жёсткие и символьные ссылки.
- 58. Управления пользователями.

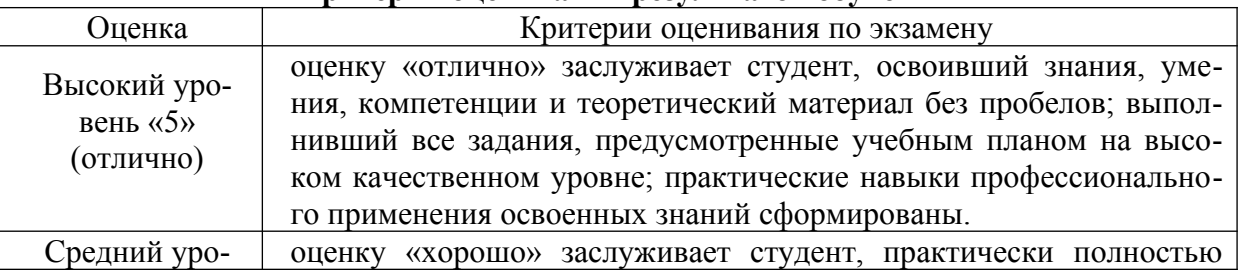

#### **Критерии оценивания результатов обучения**

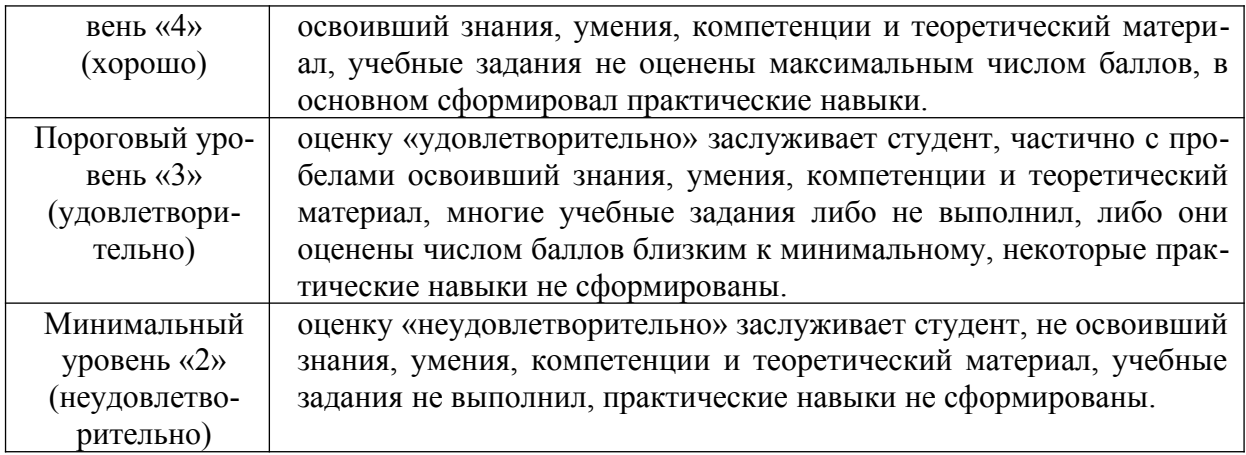

Оценочные средства для инвалидов и лиц с ограниченными возможностями здоровья выбираются с учетом их индивидуальных психофизических особенностей.

– при необходимости инвалидам и лицам с ограниченными возможностями здоровья предоставляется дополнительное время для подготовки ответа на экзамене;

– при проведении процедуры оценивания результатов обучения инвалидов и лиц с ограниченными возможностями здоровья предусматривается использование технических– при необходимости для обучающихся с ограниченными возможностями здоровья и инвалидов процедура оценивания результатов обучения по дисциплине может проводиться в несколько этапов.

Процедура оценивания результатов обучения инвалидов и лиц с ограниченными возможностями здоровья по дисциплине (модулю) предусматривает предоставление информации в формах, адаптированных к ограничениям их здоровья и восприятия информации:

Для лиц с нарушениями зрения:

– в печатной форме увеличенным шрифтом,

– в форме электронного документа.

Для лиц с нарушениями слуха:

– в печатной форме,

– в форме электронного документа.

Для лиц с нарушениями опорно-двигательного аппарата:

– в печатной форме,

– в форме электронного документа.

Данный перечень может быть конкретизирован в зависимости от контингента обучающихся.

#### 5. **Перечень учебной литературы, информационных ресурсов и технологий** 5.1 **Учебная литература:**

- 1. Иванова Н.Ю., Маняхина В.Г. Системное и прикладное программное обеспечение : учебное пособие / Москва: Прометей, 2011. - 202 с. [Электронный ресурс]. - URL: http://biblioclub.ru/index.php?page=book&id=105792.
- 2. Информатика: учебное пособие / Е.Н. Гусева, И.Ю. Ефимова, Р.И. Коробков и др. 3-е изд., стереотип. - Москва: Издательство «Флинта», 2011. - 260 с. [Электронный ресурс]. - URL: http://biblioclub.ru/index.php?page=book&id=83542.
- 3. Царев Р.Ю., Прокопенко А.В., Князьков А.Н. Программные и аппаратные средства информатики: учебник / Красноярск: Сибирский федеральный университет, 2015. - 160 с. [Электронный ресурс]. - URL: //biblioclub.ru/index.php?page=book&id=435670.
- 4. Влацкая И.В., Заельская Н.А., Надточий Н.С. Проектирование и реализация прикладного программного обеспечения: учебное пособие / Оренбург: ОГУ, 2015. - 119 с. [Электронный ресурс]. - URL: //biblioclub.ru/index.php?page=book&id=43910.
- 5. Гостев, И. М. Операционные системы: учебник и практикум для академического бакалавриата / И. М. Гостев. — 2-е изд., испр. и доп. — М. : Издательство Юрайт, 2018. [Электронный ресурс]. - URL: https://biblio-online.ru/book/operacionnye-sistemy-413976
- 6. Шапцев В.А., Бидуля Ю.В. Теория информации. Теоретические основы создания информационного общества. Учебное пособие для вузов. / М.- Издательство Юрайт. 2018 – 177 с. [Электронный ресурс]. - URL: https://biblio-online.ru/book/5010C1E1- 28EC-47E2-B3FC-757D4584EE58.
- 7. Нестеров С.А. БАЗЫ ДАННЫХ. Учебник и практикум для академического бакалавриата / М.- Издательство Юрайт, 2018 – 230 с. [Электронный ресурс]. - URL: https:// biblio-online.ru/book/B790110B-BAB8-47C1-B4AD-BB5B1F43FDA0 .
- 8. Куль, Т. П. Операционные системы : учебное пособие : [16+] / Т. П. Куль. Минск : РИПО, 2019. – 312 с. : ил., табл. – Режим доступа: по подписке. – URL: https:// biblioclub.ru/index.php?page=book&id=599951 (дата обращения: 25.05.2022). – Библиогр. в кн. – ISBN 978-985-503-940-3. – Текст : электронный.
- 9. Хахаев, И. А. Графический редактор GIMP : [16+] / И. А. Хахаев. 2-е изд., исправ. Москва : Национальный Открытый Университет «ИНТУИТ», 2016. – 342 с. : ил. – Режим доступа: по подписке.  $-$  URL: <https://biblioclub.ru/index.php?page=book&id=578051> (дата обращения: 25.05.2022). – Текст : электронный.
- 10. Городнова А.А. Развитие информационного общества. Учебник и практикум для академического бакалавриата / М.- Издательство Юрайт, 2018 – 243 с. [Электронный ресурс]. - URL: https://biblio-online.ru/book/CA2A2AC6-0C7D-4DE1-80B6- 6F014E1C1C8D/razvitie-informacionnogo-obschestva#.
- 11. Советов Б. Я. Цехановский В. В. Информационные технологии: учебник для прикладного бакалавриата / 7-е изд., пер. и доп. – М. : Издательство Юрайт, 2018. – 327 с. [Электронный ресурс]. - URL: https://biblio-online.ru/book/informacionnye-tehnologii-411658.
- 12. Львовский, С.М. Работа в системе LaTeX : курс / С.М. Львовский ; Национальный Открытый Университет "ИНТУИТ". - Москва : Интернет-Университет Информационных Технологий, 2007. - 465 с. ; То же [Электронный ресурс]. - URL: [http://](http://biblioclub.ru/index.php?page=book&id=234150) [biblioclub.ru/index.php?page=book&id=234150](http://biblioclub.ru/index.php?page=book&id=234150)
- 13. Курячий, Г. В. Операционная система Linux : учебник : [16+] / Г. В. Курячий, К. А. Маслинский. – 2-е изд., исправ. – Москва : Национальный Открытый Университет «ИНТУИТ», 2016. – 451 с. : ил. – Режим доступа: по подписке. – URL: [https://](https://biblioclub.ru/index.php?page=book&id=578058) [biblioclub.ru/index.php?page=book&id=578058](https://biblioclub.ru/index.php?page=book&id=578058) (дата обращения: 25.05.2022). – Библиогр.: с. 450. – ISBN 5-9556-0029-9. – Текст : электронный.
- 14. Ложников, П. С. Средства безопасности операционной системы ROSA Linux : учебное пособие : [16+] / П. С. Ложников, А. О. Провоторский. – Омск : Омский государственный технический университет (ОмГТУ), 2017. – 94 с. : табл., ил. – Режим доступа: по подписке. – URL:<https://biblioclub.ru/index.php?page=book&id=493349> (дата обращения: 25.05.2022). – Библиогр. в кн. – ISBN 978-5-8149-2502-2. – Текст : электронный.
- 15. Далингер, В. А. Информатика и математика. Решение уравнений и оптимизация в mathcad и maple : учебник и практикум для прикладного бакалавриата / В. А. Далингер, С. Д. Симонженков. — 2-е изд., испр. и доп. — М. : Издательство Юрайт, 2018. — 161 с. — (Серия : Бакалавр. Прикладной курс). — ISBN 978-5-534-00311-6. — Режим доступа : www.biblio-online.ru/book/373E27B2-F2B8-4BC9-9D66-EFFA2353B4D1.

### 5.2 **Периодическая литература**

- 1. Журнал «Информатика и образование».
- 2. Журнал «Информатика в школе».

# **5.1 Интернет-ресурсы, в том числе современные профессиональные базы данных и информационные справочные системы**

# **Электронно-библиотечные системы (ЭБС):**

- 1. ЭБС «ЮРАЙТ» <https://urait.ru/>
- 2. ЭБС «УНИВЕРСИТЕТСКАЯ БИБЛИОТЕКА ОНЛАЙН» [www.biblioclub.ru](http://www.biblioclub.ru/)
- 3. ЭБС «BOOK.ru» [https://www.book.ru](http://www.book.ru/)
- 4. ЭБС «ZNANIUM.COM» [www.znanium.com](https://znanium.com/)
- 5. Интуит intuit.ru
- 6. ЭБС «ЛАНЬ» [https://e.lanbook.com](https://e.lanbook.com/)

# **Ресурсы свободного доступа:**

- 1. Books:Main page ALT Linux Wiki. URL[:https://www.altlinux.org/Books:Main\\_page](https://www.altlinux.org/Books:Main_page)
- 2. Категория:Руководства ALT Linux Wiki. URL: https://www.altlinux.org/%D0%9A %D0%B0%D1%82%D0%B5%D0%B3%D0%BE%D1%80%D0%B8%D1%8F: %D0%A0%D1%83%D0%BA%D0%BE%D0%B2%D0%BE %D0%B4%D1%81%D1%82%D0%B2%D0%B0
- 3. Сайт дистанционной подготовки по информатике http://informatics.mccme.ru/moodle/.

# **Собственные электронные образовательные и информационные ресурсы Куб-**

**ГУ:**

1. Среда модульного динамического обучения [http://moodle.kubsu.ru](http://moodle.kubsu.ru/)

2. База учебных планов, учебно-методических комплексов, публикаций и конференций<http://mschool.kubsu.ru/>

3. Библиотека информационных ресурсов кафедры информационных образовательных технологий [http://mschool.kubsu.ru](http://mschool.kubsu.ru/) ;

### **6. Методические указания для обучающихся по освоению дисциплины**

На лекциях преподаватель рассматривает вопросы программы курса, составленной в соответствии с государственным образовательным стандартом. Из-за недостаточного количества аудиторных часов некоторые темы не удается осветить в полном объеме, поэтому преподаватель некоторые вопросы выносит на самостоятельную работу студентов, рекомендуя ту или иную литературу.

Для освоения материала и систематизации знаний по дисциплине необходимо постоянно разбирать материалы лекций по конспектам и учебным пособиям и в случае необходимости обращаться к преподавателю за консультацией. Полный список источников по дисциплине приведен в п. 5, 6.

После изучения некоторых разделов курса «Программирование» на лабораторных занятиях проводятся контрольные аудиторные работы. Для успешного их написания,готовиться к контрольным работам нужно по материалам лекций, презентаций и рекомендованных источников.

В освоении дисциплины инвалидами и лицами с ограниченными возможностями здоровья большое значение имеет индивидуальная учебная работа (консультации) – дополнительное разъяснение учебного материала.

Индивидуальные консультации по предмету являются важным фактором, способствующим индивидуализации обучения и установлению воспитательного контакта между преподавателем и обучающимся инвалидом или лицом с ограниченными возможностями здоровья.

#### **7. Материально-техническое обеспечение по дисциплине (модулю)**

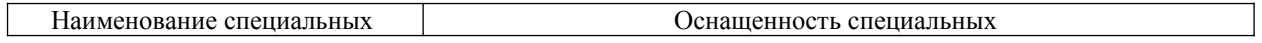

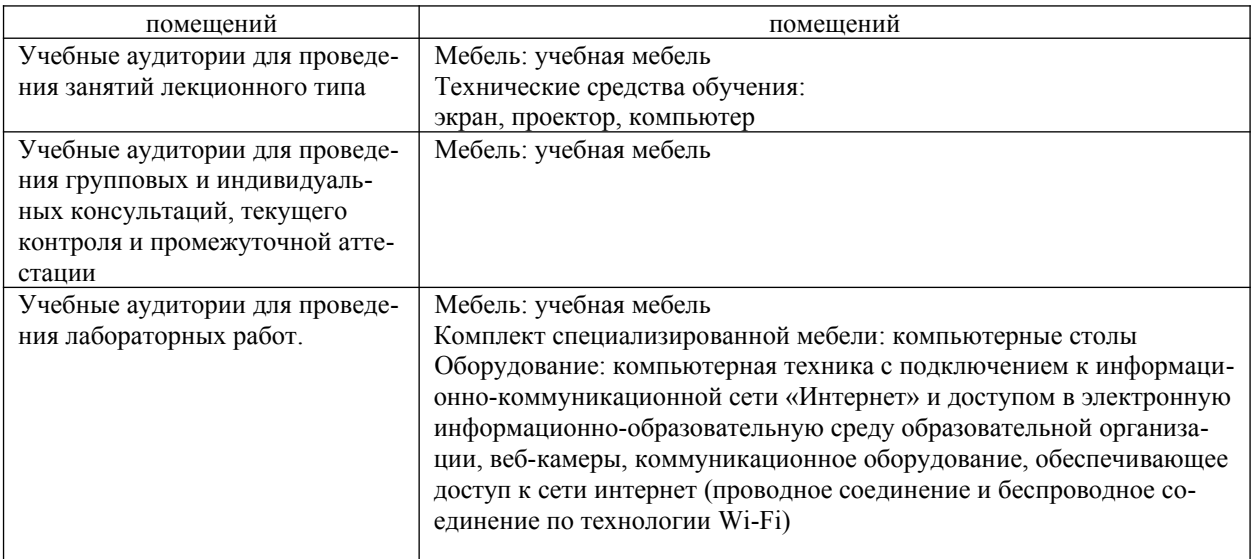

#### **Перечень необходимого программного обеспечения**

Операционная система MS Windows или любой современный дистриутив Linux Интегрированное офисное приложение MS Office или LibreOffice.

Пакеты LaTex, TexStudio

Современные текстовые редакторы nano, geany

Программное обеспечение для организации управляемого коллективного и безопасного доступа в Интернет.

Для самостоятельной работы обучающихся предусмотрены помещения, укомплектованные специализированной мебелью, оснащенные компьютерной техникой с возможностью подключения к сети «Интернет» и обеспечением доступа в электронную информационно-образовательную среду университета.

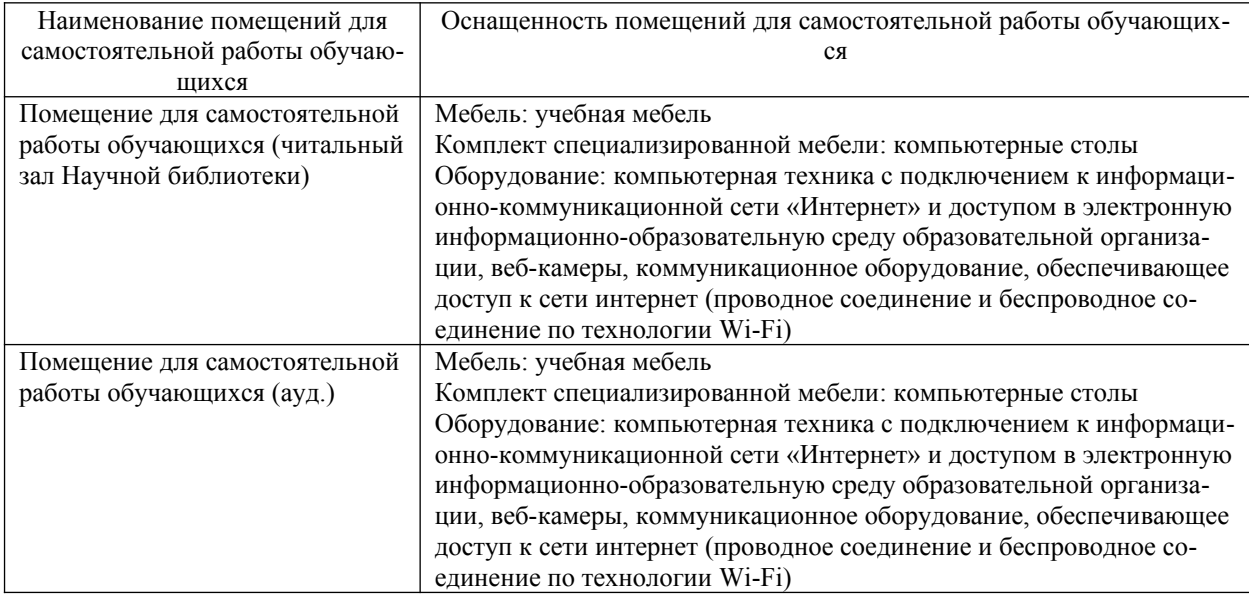

#### **Перечень необходимого программного обеспечения**

Операционная система MS Windows или любой современный дистриутив Linux Интегрированное офисное приложение MS Office или LibreOffice.

Пакеты LaTex, TexStudio

Современные текстовые редакторы nano, geany

Программное обеспечение для организации управляемого коллективного и безопасного доступа в Интернет.